# **<sup>E</sup> <sup>G</sup> <sup>L</sup> <sup>J</sup> <sup>A</sup> <sup>ä</sup> <sup>K</sup> <sup>A</sup> <sup>Z</sup> <sup>V</sup> <sup>E</sup> <sup>Z</sup> <sup>A</sup> <sup>S</sup> <sup>L</sup> <sup>O</sup> <sup>V</sup> <sup>E</sup> <sup>N</sup> <sup>I</sup> <sup>J</sup> <sup>E</sup> <sup>A</sup> <sup>P</sup> IS <sup>N</sup> <sup>I</sup> <sup>K</sup> <sup>E</sup> <sup>K</sup> <sup>I</sup> <sup>P</sup> <sup>N</sup> <sup>E</sup> <sup>T</sup> <sup>E</sup> <sup>K</sup> <sup>M</sup> <sup>E</sup> KRAJ: Goreniska**<br>**Goreniska**<br>**Goreniska Jesenice**

EK T - EKIPNE TOČKE EK T - EKIPNE TOČKE<br>RDK - RDEČI KARTON RDK - RDECI KARTON

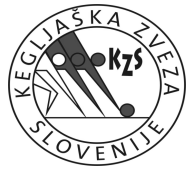

**Mijatovič**

**Kos**

**4276**

4276

**4263**

4263

**Bardič**

**Juko**

**4350**

4350

**4355**

4355

**4277**

4277

**4352**

4352

**Simeonov**

**SKUPNI REZULTAT** 

**Bardič** Ivan

**Juko Dušan** 

126<br> **Simeonov Stanislav**<br>
REZULT

**REKMOVALCA / -KEN**<br>ŠT. LUČAJEV PRDK

<u>STR. | ŠT. LUČAJEV | <del>I</del><br>| MENJAVA<br>**Geršak Drago**</u>

**Andrija**

**<sup>135</sup>**

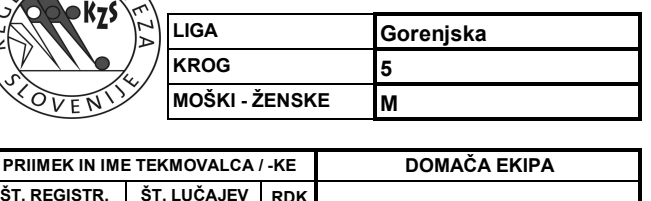

**507123**

**REZULTAT 122136**

**508**

 $136$ 

508

**141**

**130**REZULTAT

 $\frac{130}{141}$ 

**143**<br>**143** 

**REZULTAT** 

**130**

<u>125</u>

**533**

145

**145**

**REZULTAT** 

**137**

**133**

**126**

**521**

**134**

**REZULTAT** 

**REDUCE** 

**527**

**527** 

**REZULTAT** 3116

132

**132**

**REZULTAT 116**

**126 126 126 126 126 126 126 126 126 126** 

 $\begin{array}{c} 0 \\ \hline 0 \\ 1 \end{array}$ 

**2**

**0**

**0**

SET TOČKE **0**

> **11**

> > **0**

 $\overline{1}$ 

**0**

**1**

 $\begin{array}{c|c} & 0 \\ \hline & 1 \\ \hline & 1 \end{array}$ 

**1**

 $\begin{array}{c|c}\n1 \\
\hline\n0 \\
\hline\n1\n\end{array}$ 

**1**

**3**

 $\mathbf 1$ 

**2,5**

 $11,5$ 

**0**

 $\overline{1}$ **2**

 $0,5$ 

**0,5**

 $\begin{array}{c}0\\0,5\\1\end{array}$ 

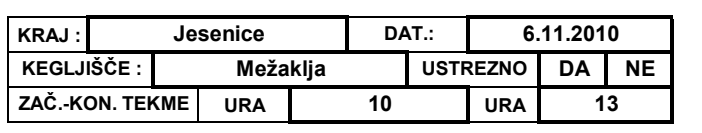

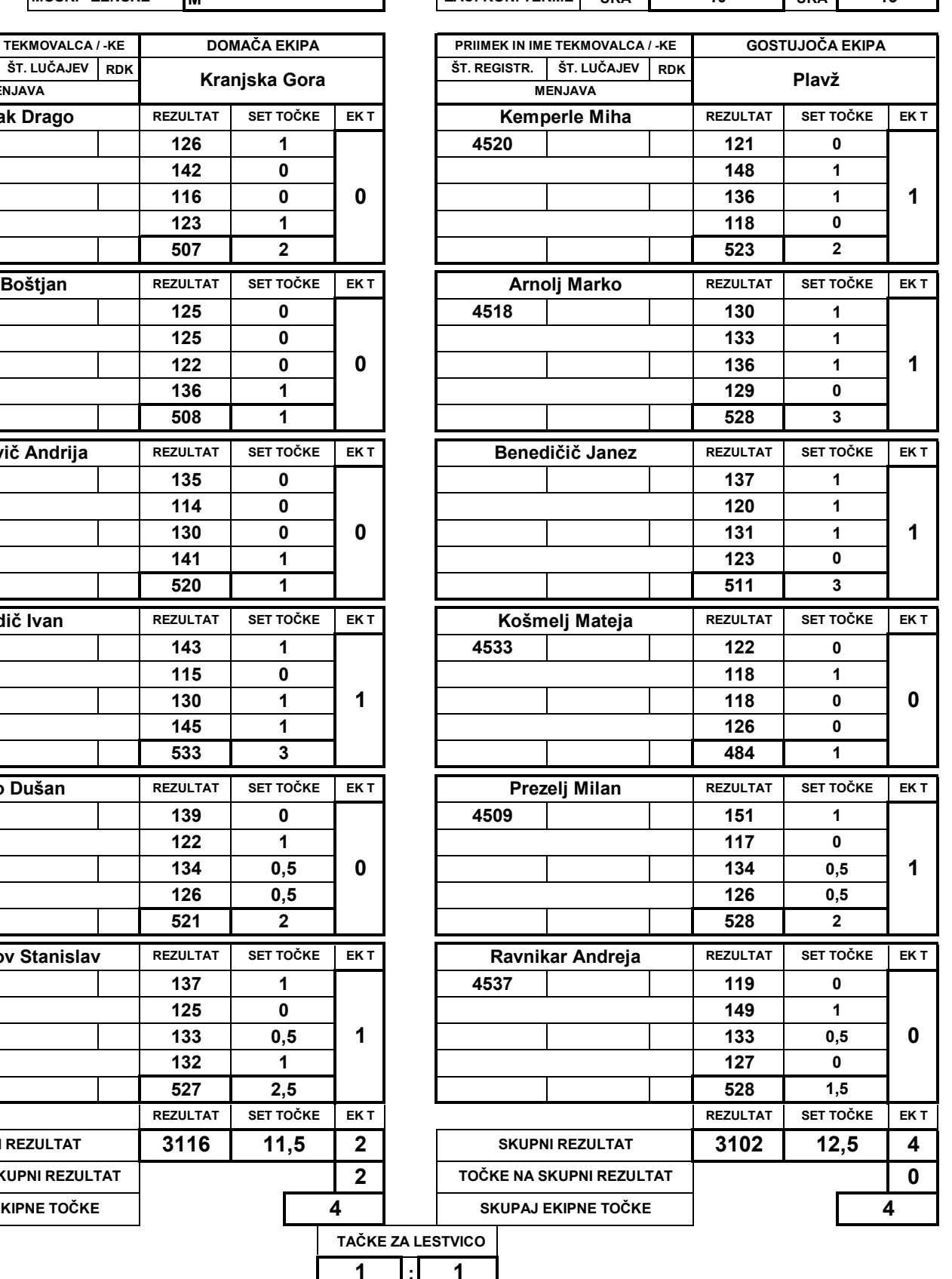

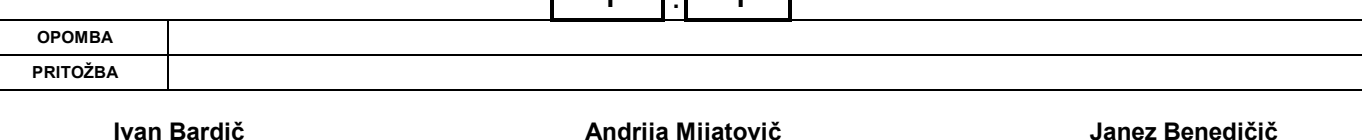

**NA SKUPNI REZULTAT<br>ČKE NA SKUPNI REZULTAT<br>SKUPAJ EKIPNE TOČKE** 

### **Andrija Mijatovič**

## <u>lez Benedičič</u>

### **pdfMachine**

### A pdf writer that produces quality PDF files with ease!

[Produce quality PDF files in seconds and preserve the integrity of your original documents. Compatible across](http://www.pdfmachine.com?cl)  nearly all Windows platforms, simply open the document you want to convert, click "print", select the "Broadgun pdfMachine printer" and that's it! Get yours now!